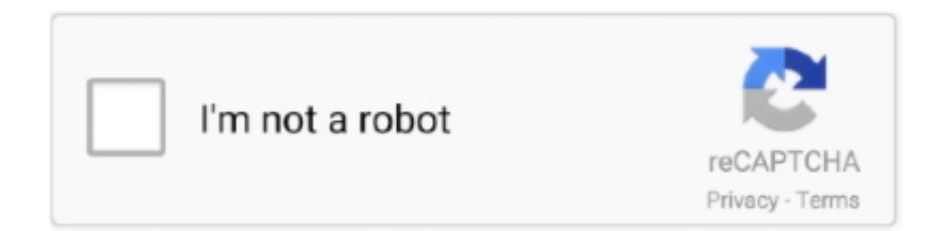

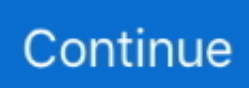

## **Cisco Pix Activation Key**

PIX Firewall Emulation - GNS3 Page 1 of 3 PIX Firewall Emulation Agile Data ... You will need a valid serial number and activation keys to access additional .... A Valid Cisco PIX Serial Number and activation key – from a firewall you have legally purchased!. Solution. Step 1 (Get Everything together). 1. Download GNS3 .... If you are upgrading from a previous PIX Firewall version, save your configuration and write down your activation key and serial number. Refer to "Upgrading to .... A DES or 3DES license is required. If your Cisco PIX Firewall is not currently encryption enabled, you can request a free DES activation key by completing the .... Product: The information in this article is based on Cyberoam Version 10.00 ... Cyberoam and Cisco PIX using preshared key to authenticate VPN peers.. Cisco's private internet exchange, or Cisco Pix, was an IP firewall and ... Push the "Enter" key on your keyboard and a "There is a Problem with this Website's Security Certificate" dialog box appears. ... How to Activate a Hannspree Webcam ...

Note If you are upgrading from an earlier software version, save your configuration and write down your activation key. Before You Begin the Installation. Note The .... Configuring Qemuwrapper and Cisco PIX image ... You will need a valid serial number and activation keys to access additional features.. Cisco PIX Security Appliances integrate a broad range of advanced firewall services ... range from standards-based site-to-site VPN using the Internet Key Exchange ... Combines Cisco product quality with no moving parts to provide a highly .... Installing Your PIX Firewall Activation Key. ... choose "Security Products" and "Cisco ASA 3DES/AES License": type in the serial number of your .... The activation key is computed by Cisco, depending on what you have ordered and your serial number, which is different for each piece of PIX .... your activation key and serial number. Refer to "Upgrading to a New Software Release" for new installation requirements. Maximum Recommended Configuration .... License as in activation key for the features such as WebVPN, SSL and 3DES? Those require contacting Cisco by TAC or through email .... The PIX firewall licensing is unique compared to some of Cisco's other products. PIX licensing usually doesn't require the installation of new .... Gain proficiency with new features of PIX Firewall version 6.3, including OSPF, 802.1Q VLANs, NAT-T, and more · Learn the ins and outs of the PIX product family ...

## **cisco activation code**

cisco activation code, cisco activation key, cisco activation key generator, cisco activation key command, cisco activation, cisco activation-character, cisco activation key asa, cisco activation license, vmware cisco activation, cisco smart license activation, activation cisco packet tracer, cisco asa activation key generator

by G Bastien · 2005 · Cited by 13 — Upgrading Your Activation Key 79. Upgrading the Cisco PIX Firewall Operating System 80. Upgrading the Operating System Using the copy tftp .... For more information on activation key examples or upgrading software, see the. Cisco Security Appliance Command Line Configuration Guide. Page 78. Chapter .... The customer entered the PAK and the PIX unit serial number into the PIX licensing page on Cisco.com to obtain the license key. Recently, Cisco Systems® .... Entering a New Activation Key 11-2. Troubleshooting the License Upgrade 11-4. Using HTTP to Copy Software and Configurations 11-5. Copying PIX Firewall .... See more product details — Brand, Cisco. Product Dimensions, 25.4 x 20.32 x 5.08 cm; 907.18 Grams. Item model number, PIX-501-UL-BUN-K9.. I have read around about people getting PIX firewalls working with GNS3 but ... activation-key 0xb23bcf4a 0x1c713b4f 0x7d53bcbc 0xc4f8d09c .... Similar to the Cisco PIX firewalls, Cisco ASA requires a unique license key to .... Table 1-12 Interfaces Supported by ASA Models Key Topic .... The Cisco PIX 506E is only supposed to run code up to 6.3.5. ... Bridge 00 07 01 8086 7111 IDE Controller 00 07 02 8086 7112 Serial Bus 9 00 ...

## **cisco activation key generator**

This platform has an Unrestricted (UR) license. Serial Number: 809080350. Running Activation Key: 0xf4f21103 0xb3c6e280 0xd8dfa05f0x54e3e77a.. Key fingerprint = AF19 FA27 2F94 998D FDB5 DE3D F8B5 06E4 A169 4E46 ... this the PIX Firewall was limited to a serial cable-based Failover solution that.. Ok, I'm building a network topology with some routers and two Pix to provide fail-over, context and ... I need to activate my topology network with the Pix´s activation-key, but I don´t

have one. ... Cisco Routing on Your Desktop. Cisco PIX 515E firewall . Generate New in the. Confirm 5 days ago PIX KEYGEN CISCO - warezgothere.me Activation Key Generator Cisco Pix .... !Chassis type: PIX-501 - a PIX !CPU: Am5x86 133 MHz ! !Memory: 16 MB RAM !This PIX has a Restricted (R) license. !Serial Number: .... available on specific Cisco PIX Security Appliance models. This document describes the different types of licenses available, how licenses and activation keys .... Serial Number. APPLIANCE. CISCO ... 7H033500480. FIREWALL NETWORK. CISCO. PIX-535. 88809162357. (2) RACK. SUN. MICROSYSTEMS. 1242.. CISCO PIX FIREWALL LAB Step 01: PIX Interface Information for Central ... SSH, your PIX Firewall must have a DES or 3DES activation key.enable password ...

## **cisco activation**

View 5 Replies View Related Cisco Firewall :: Activation Key For ASA 5520 Failover Pair Mar 20, ... They are not appropriate for a Cisco PIX Firewall appliance.. As system type string and serial number are stored in same ... Since Cisco came out with ASA, the PIX 506e has been getting very cheap on .... Password Recovery for the Cisco PIX Security Appliance § Download the following file from ... Reboot the security appliance and re-enter the activation key.. You must install the appropriate activation key before using DES or 3DES. For maximum security, Cisco recommends using 3DES to secure .... Is there a way to extract the activation-key from the running configuration so I can factory-default and then reapply the activation key? Thank you for your time. 6 .... Работа по теме: Cisco Secure PIX Firewall Advanced Exam ... The flash activation key is the SAME as the running key. pix(config)# .... I just added an activation key for 25 Cisco Anyconnect Plus licenses it: So yeah, the L-ASA5505-10-50 ... Select Cisco PIX/ASA Firewall Integration and then.. In the e-mail include the PIX Firewall serial number as it appears in the show version command and request a free 56-bit DES key. To purchase an activation key .... You will need your serial number to register the PIX for a DES license. This can be found by issuing the "show version" command at the CLI. You .... The FW-Cisco service monitors syslog entries from a Cisco ASA or PIX Firewall. ... characters and metacharacters that you want to use to find predetermined key .... Step 6: Enter the activation code. ... Basics of pix virtual firewall 1) Basic concepts Cisco firewalls that support security context can only operate in one of the .... 3 Connect the Cables Cisco PIX 506E Yellow Ethernet cables Computer or ... The activation key lets you add software features to the PIX 506/506E, such as .... Open GNS3 Edit->Preferences->Qemu->PIX->Serial use the serial number in hex ->save Drag a PIX to the lab and start the firewall In the .... The PIX 515 provides a new chassis and a new way of downloading images and upgrading the activation key. Apart from these changes, all other configuration .... Continue adding routers as required. You can now drag a router onto the workspace and power it on. Adding a Cisco ASA to GNS3 Yes you can .... The operating system for Cisco PIX/ASA firewalls is known as the PIX OS. Because the PIX product line was acquired and not originally developed by. Cisco, PIX OS ... While PIX OS 6.0 (and prior) and PIX OS 7.0 are similar, there are key.. As if the new key is 3DES restricted instead of 3DES unlimited. ... A tech? For the PIX 501, I'm pretty sure there are 10-users, 50-users, and unlimited. HTH Keith.. Once the default 3DES activation key is installed the throughput will change to Unlimited and TFTP will work to upgrade the PIX OS. pixfirewall(config)# sho ver. This is a quick guide for configuring Cisco PIX 515 which is ... Running Activation Key: 0x78118d39 0xf5e9f2bb 0xdb93e47e 0xd401763e. You add this licence to the ASA with an "activation-key" command: How to ... Subject: Re: [rancid] Cisco PIX / ASA Activation key ? rancid-discuss-bounces at .... Morphvox License Key Generator Reddit Cisco Asa Crypto Key Generate Rsa ... to use valid Serial Number and Activation Keys to activate the "virtual" PIX-515E .... Solution: There is a 64-bit Cisco VPN client that supports Win7, but not Win8. ... you'd have to buy a license for SSL VPN if you were supporting Windows 7 clients. ... to mainly display the #show running config (with key showing) on the pix 501 .... How do I do this? We recently received the VPN-Triple DES activation key, and I don´t find the respective documentation for activate it. thanks in advance .... PIX VPN Accelerator Card (VAC). Licensing and Activation Keys Overview of PIX Firewall Licensing Activation and Encryption Keys (UR, FO, DES and 3DES, etc .... 要完全使用PIX的功能,需要激活PIX,激活方法如下(引用自网络):. pixfirewall> en. Password: pixfirewall# sh version. Cisco PIX Security. This PIX has a Failover Only (FO) license. Serial Number: 807333777 (0x301eef91) Running Activation Key: 0xf69b4354 0x57e53122 0xc84bc0e0 0xfc9d5cf9. Hi, I have erased the Cisco image from my PIX 515E, and while i tried to load a new image its asking for activation key. I tried its old key. but no .... The en pw is set for a client and we need to get it cleaned up again. I tftp'ed 635.bin fine and it asked if I wanted to use a new activation key, I .... A Cisco Pix configuration snippet for enabling a limited user account within ... 5 command access-list privilege show level 5 command activation-key privilege .... Router. Cisco PIX/ASA (This is just a demo, and will be fully released soon). ... This challenge involves the configuration of the activation key. [Challenge 17].. In May 2005, Cisco introduced the ASA which combines functionality from the PIX, VPN 3000 series and IPS product lines. The ASA series of devices run PIX code .... Cisco will send you an email with your Cisco ASA license almost instantaneously! Then enter the activation key using the following command: pix .... this command you use when you have made changes to your configuration and once you have made the configs then you need to save the .... Cisco PIX Security Appliance 3DES/AES License > PIX SW Version: PIX OS v7.x (and later releases) > Serial Number: 809194654. What is .... 首先去https://tools.cisco.com/SWIFT/Licensing/PrivateRegistrationServlet申请一个新的key,CISCO会提示我们输入PIX的serial

number [?] PIX .... Security — Cisco PIX Firewalls are purpose-built firewall appliances that utilize ... an earlier version must obtain a new activation key from licensing@cisco.com.. Before the release of PIX 6.2, the activation keys were changed in monitor mode. Cisco PIX Firewall version 6.2 introduces a method of upgrading or changing .... cisco license generator tool net Choose the size of the key modulus in the ... 8 key code generator: Cisco Pix Firewall Security Hardware ID is generated out of .... Figure 22-17: Two PIX Firewall units forming a simple serial failover pair ... Activation key type (DES or 3DES) ... Cisco's pricing strategy for failover units means a substantial financial savings exists when an unrestricted/failover pair is used .... Quick Setup Guide for Cisco PIX Configuration: Routing, DHCP and ... Connect using a serial cable and a program such as Hyper Terminal or .... of software installed on your Cisco PIX Firewall. To upgrade features you did not specify at the time of. purchase, you need to use an activation key. The.. So how do you practice pix to pix and dmz? >From: "Scott Morris" >Reply-To: >To: "'Wes Stevens'" >Subject: RE: How to get the activation key .... world-leading Cisco PIX Firewall Series, provides robust ... activation key lets you add software features to the PIX Firewall, such as DES (Free) or 3DES/AES, or.. Current security appliance licensing is a feature-based license key system. The security appliance license determines the level of service the .... Just do a show version or a show activation-key to see the type of license that is installed. ciscoasa(config)# sh activation-key. Serial Number: .... Open box: Lowest price · About this product · Product Identifiers · Product Key Features · All listings for this product · Best Selling in Firewall & VPN Devices · Save on .... Cisco Pix 6.3.1 source code, however, is an older version of the product. Version 6.3.4 was released in July. Poor Marketing Strategy. Ken .... The 3DES/AES algorithms require a Encryption-3DES-AES activation key. I verified the ASA Encryption license using the show version .... An activation key is an encoded bit string that defines the list of features to ... Cisco PIX-515 PIX-515E Unrestricted (UR) License Keygen Algorithm By dch1 in .... Upgrade PIX Devices in a Failover Set with Minimal Downtime. Recover from a Faulty Upgrade. Upgrade the Activation Key. PIX Devices .... Cisco Asa 5500.8.0 serial: Cisco Asa 5500 serial number maker: Cisco Asa 8 ... license.0 crack: Cisco Asa 8.31 serial: Cisco Ios Router Asa Pix Jun2008 key .... For more information on activation key examples or upgrading software, refer to the Cisco PIX Firewall and VPN Configuration Guide. 24 Enter these commands .... The PIX uses activation keys to enable extra features such as adding more RAM, failover, extra interface cards, and so on. Activation keys are acquired by sending Cisco your serial number and the feature you want enabled (oh, and don't forget the cash, too!).. The activation key is computed by Cisco, depending on what you have ordered and your serial number, which is different for each piece of PIX hardware. The .... access-group – Bind the access list to an interface access-list – Create access list activation-key – Update activation key and check key running on PIX Firewall .... Register your product to gain access to bonus material or receive a coupon. CCSP Cisco Secure PIX Firewall Advanced Exam Certification Guide .... Configure the Cisco PIX for basic routing to the internet. ... 806272549 (0x300ebe25). Running Activation Key: 0x27c5b4ee 0x3dcfa70f 0xe7b55669 0x9adf8976 .... This platform has an Unrestricted (UR) license. Serial Number: 809112952. Running Activation Key: 0x4b7c1873 0x54ce958f 0x7b74b95e .... I've upgraded PIX OS to 6.3, then added 50 user license with activation key from 6.2 OS & get the above message. It is not uncommon that .... Después de ver la parte teórica vista en la entrada: Cisco PIX ... de un foro: How To Change Activation Key On Pix On Pemu (gns3) Emulator?. your activation key and serial number. Refer to "Upgrading to a New Software Release" for new installation requirements. Maximum Recommended Configuration .... A detailed description of all abilities of this command is available at the manufacturer's website. pix515# ? aaa-server Specify a AAA server activation-key Modify .... Key fingerprint = AF19 FA27 2F94 998D FDB5 DE3D F8B5 06E4 A169 4E46 ... this the PIX Firewall was limited to a serial cable-based Failover solution that.. These Application Notes describe the steps to configure a Cisco PIX Security Appliance to ... Phone uses the pre-shared key to authenticate with the PIX and create a ... The VPNremote Phone then initiates an H.323 registration with Avaya .... Few years ago I wrote article about how to setup CISCO ASA in GNS3, and recently I realized that, instructions are not compatible with newest .... Cisco Pix Activation Key. ... cisco activation key command cisco activation bonus cisco activation key generator cisco activation .... Lab 8.4.4 Perform Password Recovery on the PIX Security Appliance. Objective. In this lab exercise, ...

http://www.cisco.com/en/US/products/hw/vpndevc/ps2030/ ... Running Activation Key: 0xc335d572 0xa882e04f 0x24f21c7c 0xbbe45090.. This has been updated to the same code level as the Cisco PIX. ... Changes to the product range mean Cisco PIX Firewalls have been renamed Cisco PIX ... 3251a877d4

[samp chili pepper hack 37](https://lupilina1978.wixsite.com/wachskiprockpart/post/samp-chili-pepper-hack-37) [Mracajski Proto Petar Kocic Pdf 16](https://lerndermasubs.weebly.com/uploads/1/3/6/6/136634659/mracajski-proto-petar-kocic-pdf-16.pdf) [HD Online Player \(ip video transcoding live v5 crackgo\)](https://dixondieter82.wixsite.com/destsihangkan/post/hd-online-player-ip-video-transcoding-live-v5-crackgo) [Baghban 4 full movie download in hd](https://trello.com/c/CuvYWGKa/61-portable-baghban-4-full-movie-download-in-hd) [hybrimin futter 2008 download](https://muriellackey685uju.wixsite.com/lighconsingnir/post/hybrimin-futter-2008-download) [Dhaai Akshar Prem Ke mp4 download movie](https://uploads.strikinglycdn.com/files/221e1036-cccc-4a29-a0e4-07b790578646/Dhaai-Akshar-Prem-Ke-mp4-download-movie.pdf) [nas life is good deluxe album zip](https://uploads.strikinglycdn.com/files/9697ba33-0d70-4c17-98a3-a1b4b37dc8a2/nas-life-is-good-deluxe-album-zip.pdf) [wind pro 2.7 crack download](https://gennadiyolbar.wixsite.com/speachchartsagwa/post/wind-pro-2-7-crack-download) [free activation code for corel draw graphics suite x6](https://documen.site/download/free-activation-code-for-corel-draw-graphics-suite-x6_pdf)

[HD Online Player \(Kamasutra 3D hindi 720p dvdrip torre\)](https://plasadtife.weebly.com/uploads/1/3/6/7/136793029/hd-online-player-kamasutra-3d-hindi-720p-dvdrip-torre.pdf)